# **CQAF Website User Guide**

**CQAF, 26 Nov 2017**

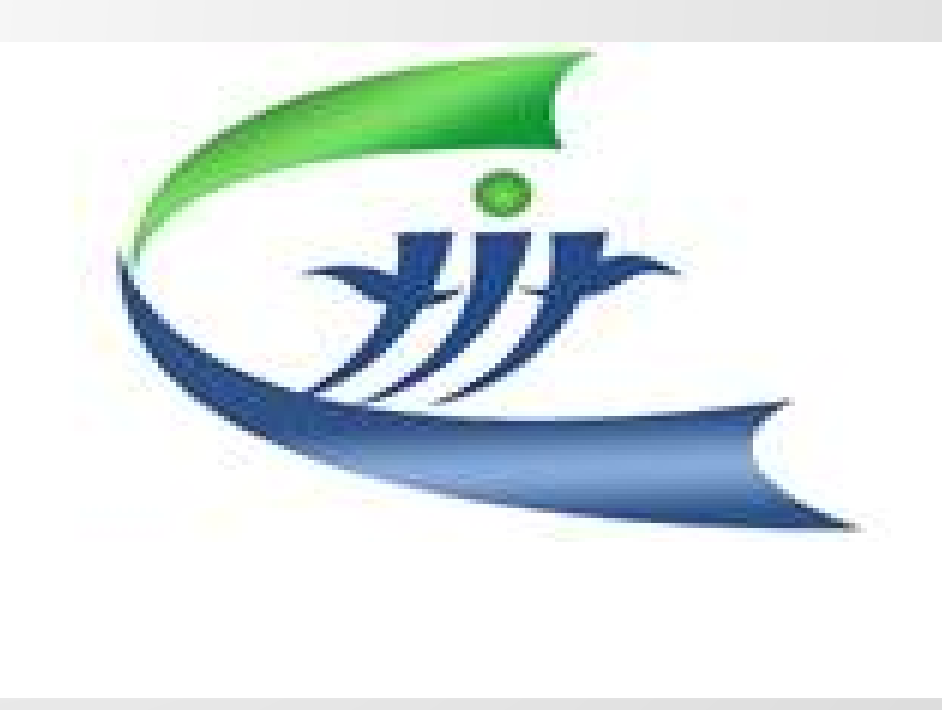

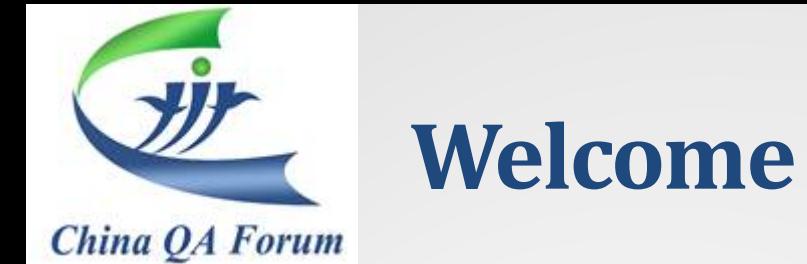

# **Welcome to visit: [www.cqaf.org](http://www.cqaf.org/)**

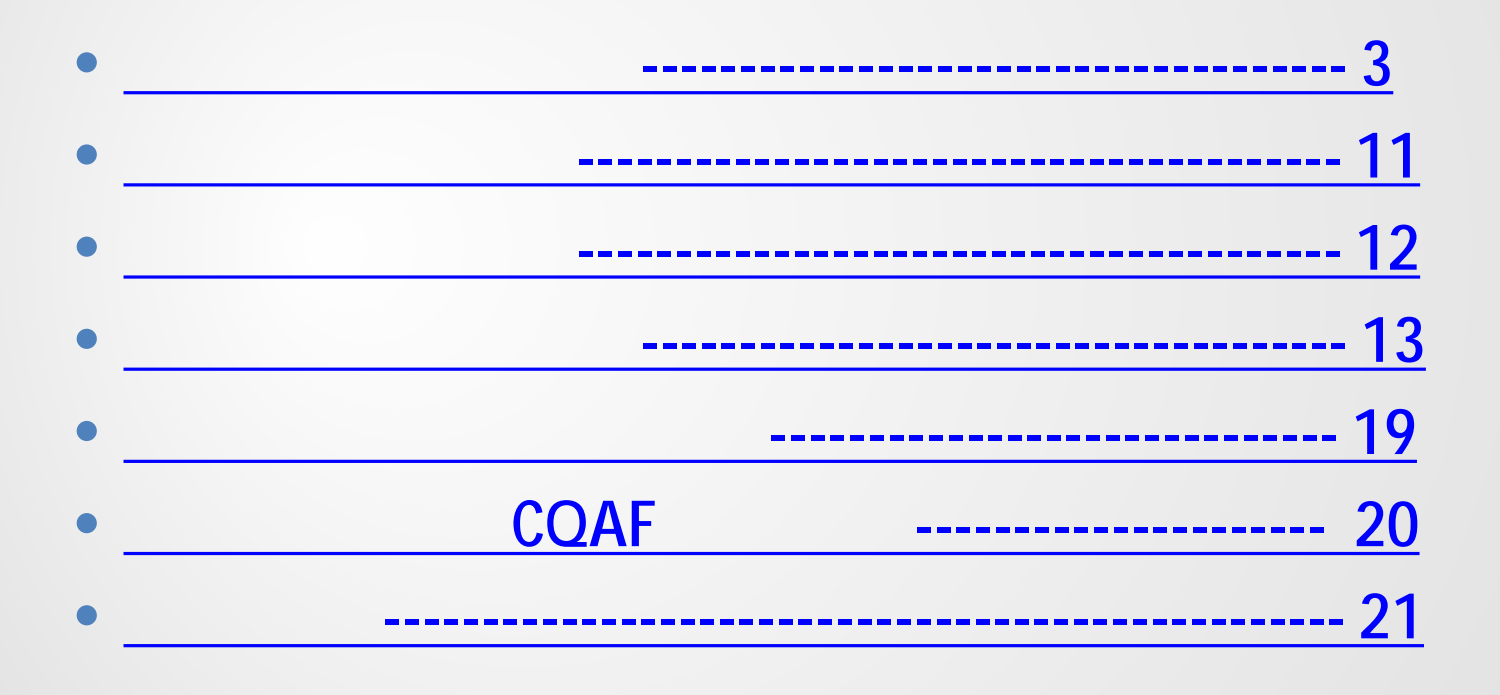

IT Service.

<span id="page-2-0"></span>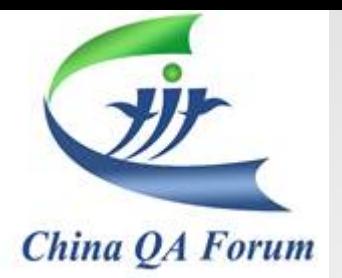

# 成为**CQAF**会员后,您将可以:

- 免费报名CQAF 季度
- $\bullet$  and  $\mathcal{A}\mathcal{A}\mathcal{A}$  and  $\mathcal{A}\mathcal{A}$  and  $\mathcal{A}\mathcal{A}$  and  $\mathcal{A}\mathcal{A}$
- 免费阅读CQAF发表文章等,参与CQAF项目

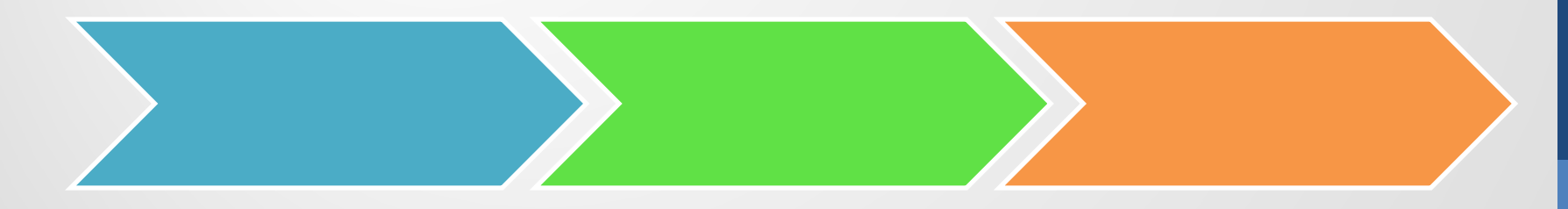

<http://www.cqaf.org/index/membership>

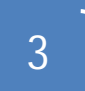

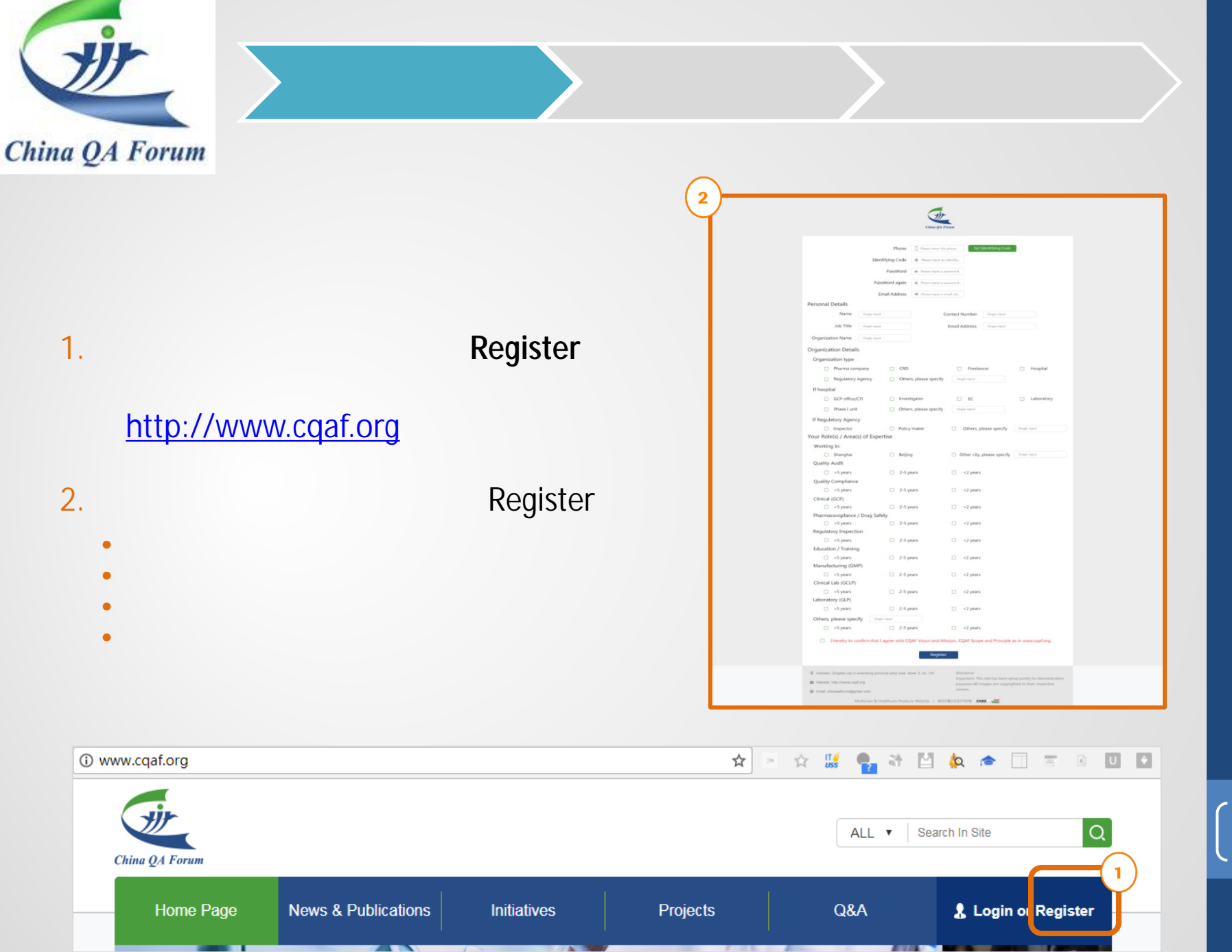

29-Nov-17 29-Nov-17 CQAF Website User Guide CQAF Website User Guide

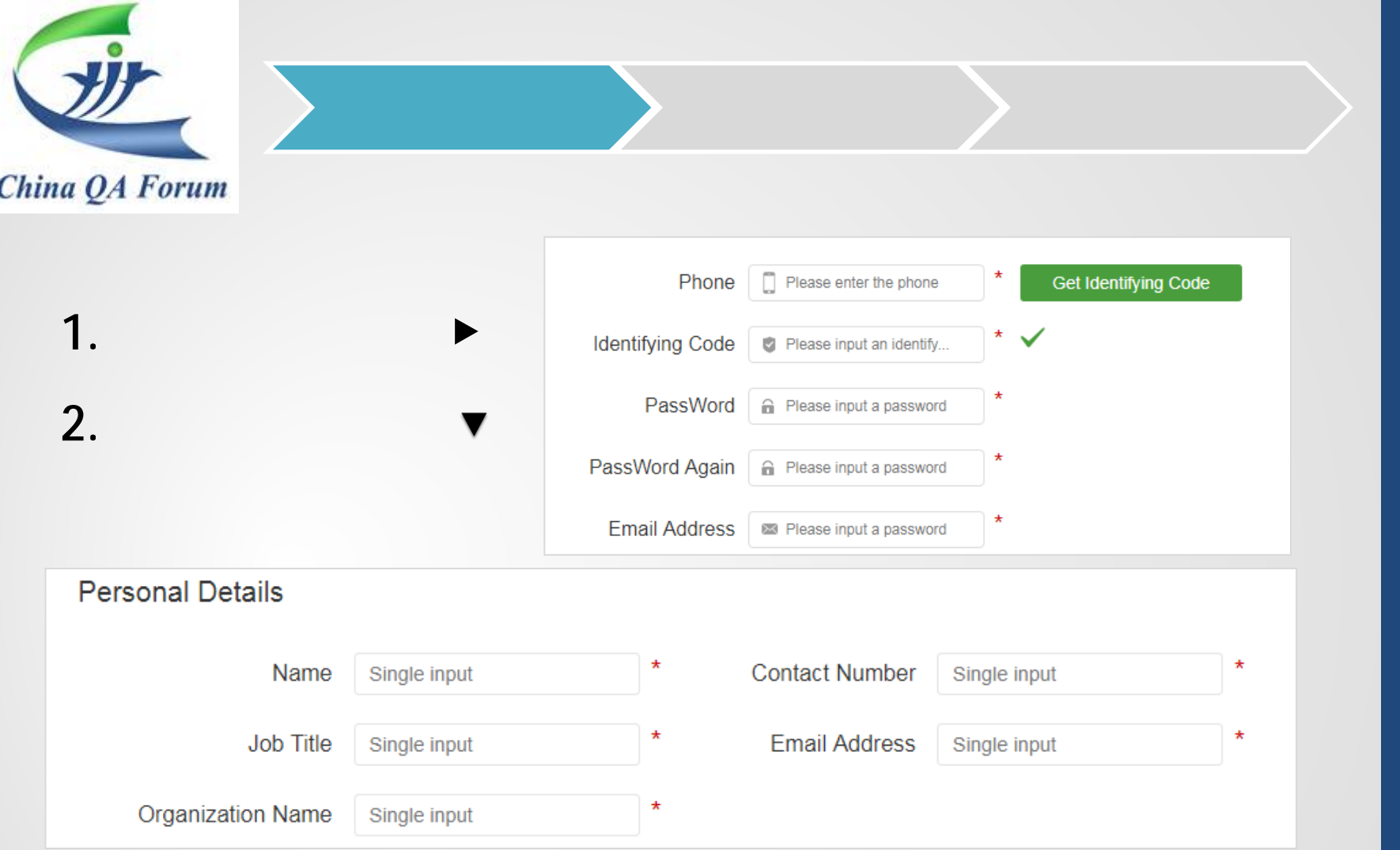

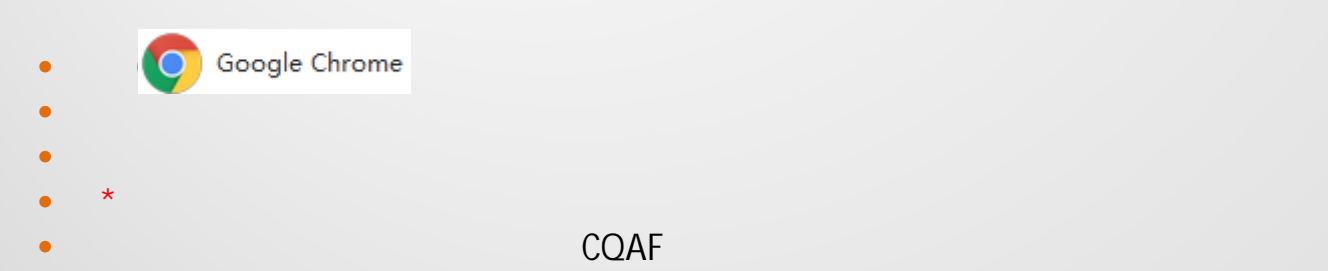

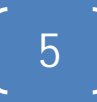

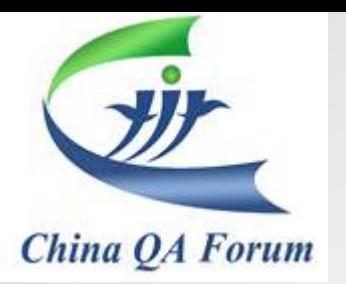

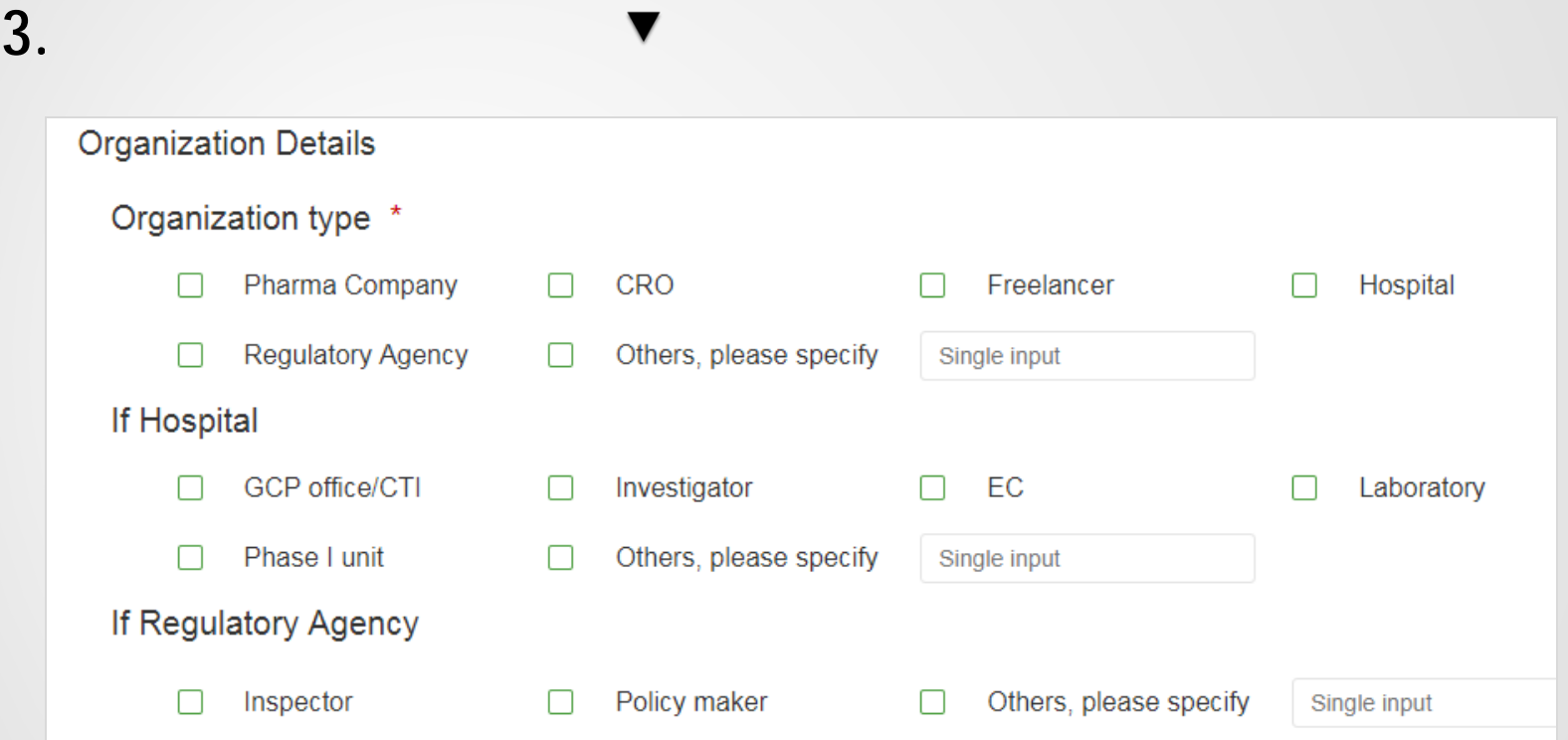

用户注册 用户缴费 会员登录

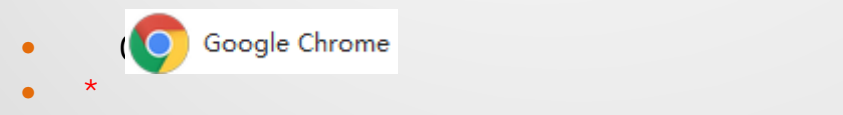

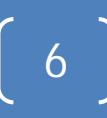

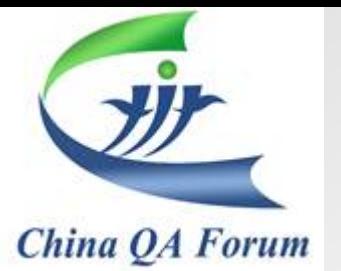

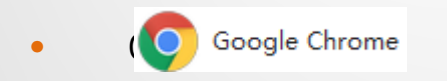

•  $\bullet$  and  $\bullet$  and  $\bullet$  and  $\bullet$  and  $\bullet$  and  $\bullet$ 

**4.** 填写专业背景信息

▶

CQAF

 $\star$ 

•

Working In: \* □ Shanghai **D** Beijing Others, please specify Single input Quality Audit \*  $\Box$  >5 years  $\Box$  2-5 years  $\Box$  <2 years Quality Compliance \*  $\Box$  >5 years  $\Box$  2-5 years  $\Box$  <2 years Clinical (GCP) \*  $\Box$  >5 years  $\Box$  2-5 years  $\Box$  <2 years Pharmacovigilance / Drug Safety \*  $\Box$  >5 years  $\Box$  2-5 years  $\Box$  <2 years Regulatory Inspection \*  $\Box$  2-5 years  $\Box$  >5 years  $\Box$  < 2 years Education Training \*  $\Box$  >5 years  $\Box$  2-5 years  $\Box$  <2 years Manufacturing (GMP) \*  $\Box$  >5 years  $\Box$  2-5 years  $\Box$  <2 years Clinical Lab (GCLP) \*  $\Box$  >5 years  $\Box$  2-5 years  $\Box$  <2 years Laboratory (GLP) \*  $\Box$  >5 years  $\Box$  2-5 years  $\Box$  <2 years Others, please specify Single input  $\Box$  >5 years  $\Box$  2-5 years  $\Box$  <2 years

用户注册 用户缴费 会员登录

Your Role(s)/Area(s) of Expertise

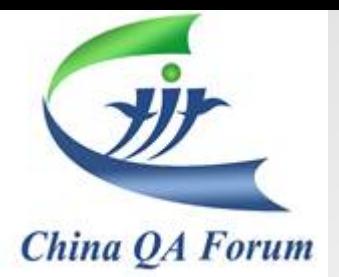

# **4.** 填写专业背景信息 ▶ **5.** 勾选同意**CQAF Vision** 等**,** 后点击**Register**

**√** I hereby to confirm that I agree with CQAF Vision and Mission, CQAF Scope and Principle as in www.cqaf.org.

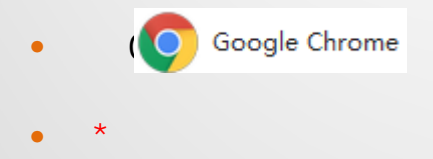

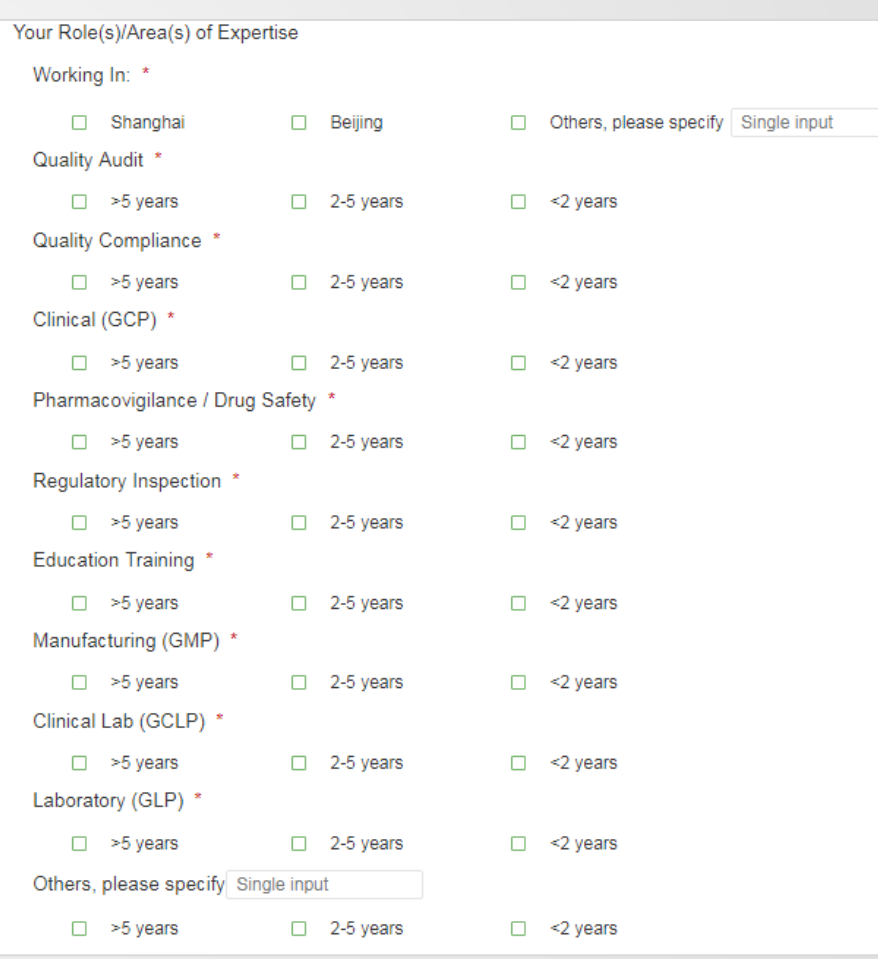

用户注册 用户缴费 会员登录

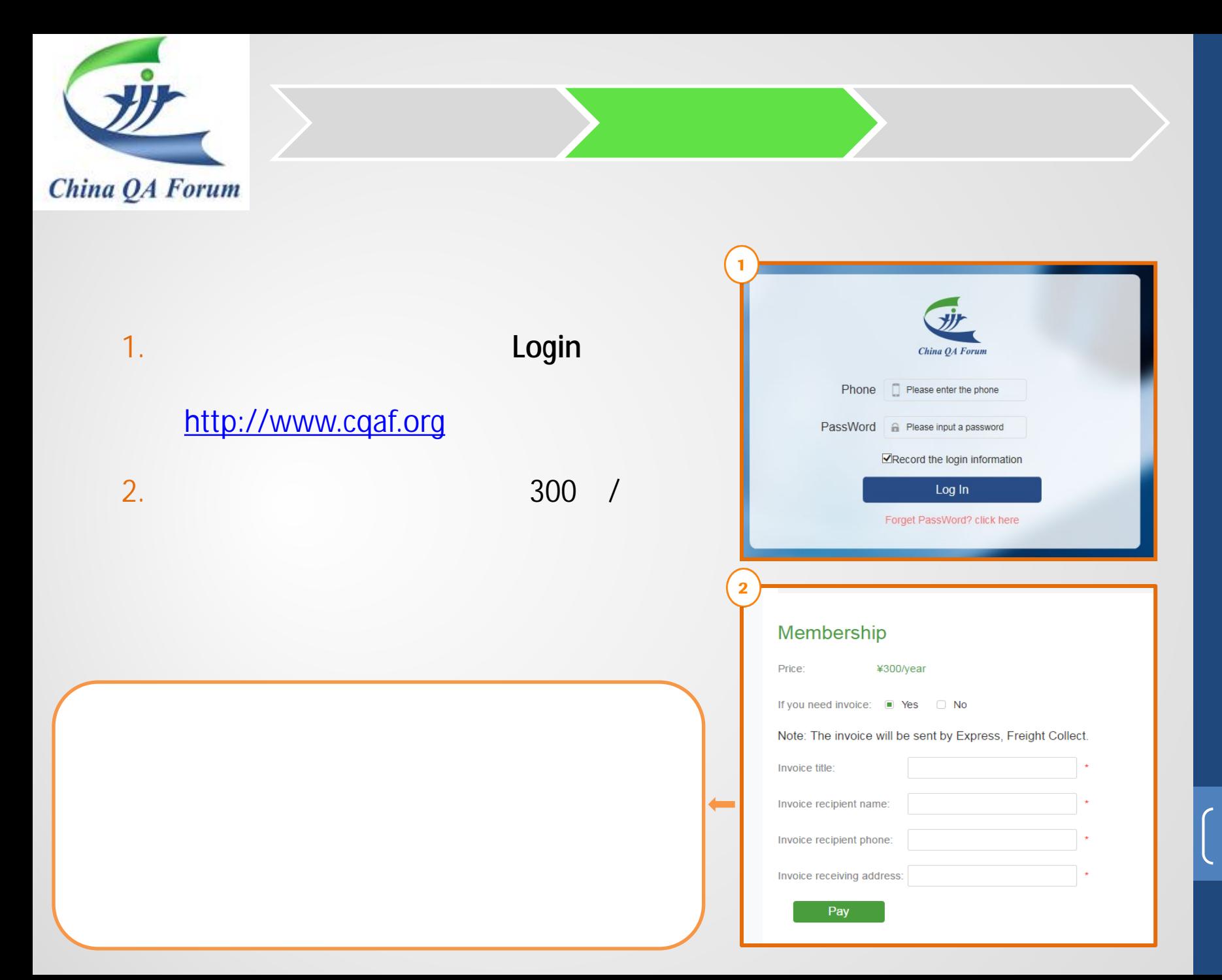

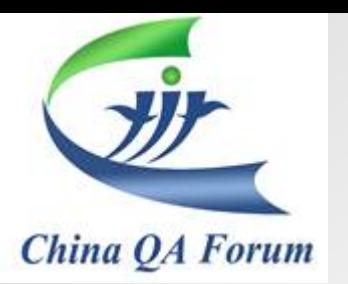

1.  $\sim$   $\sim$   $\sim$   $\sim$   $\sim$   $\sim$ Login

[http://www.cqaf.org](http://www.cqaf.org/)

 $2.$ 

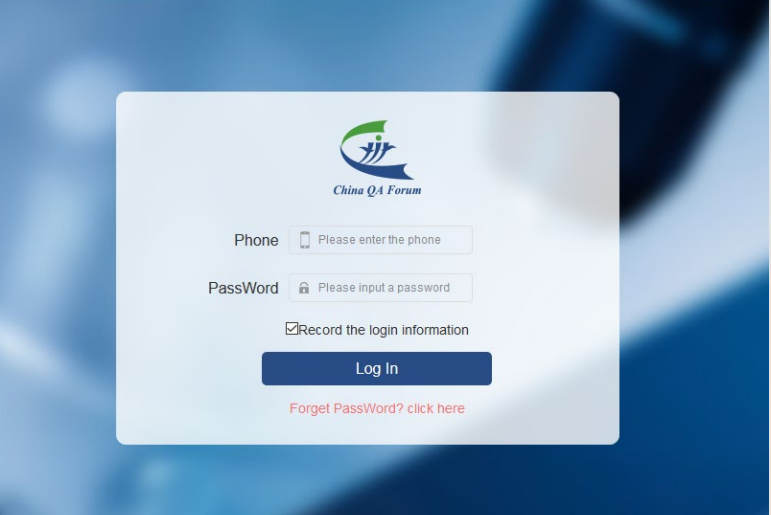

用户注册 用户缴费 会员登录

 $\bullet$   $\qquad \qquad$   $\text{COAF}$ 

- 免费获得在网站向核心组提问题的机会
- 免费阅读CQAF发表文章等,参与CQAF项目

<span id="page-10-0"></span>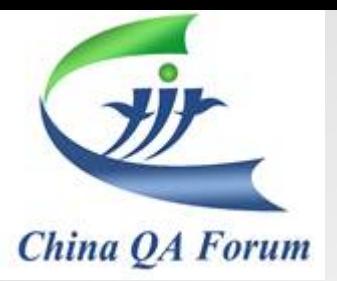

## • 请您按邀请信的指导,在网站注册报名季度会 [http://www.cqaf.org/active?active\\_type\\_id=1](http://www.cqaf.org/active?active_type_id=1)

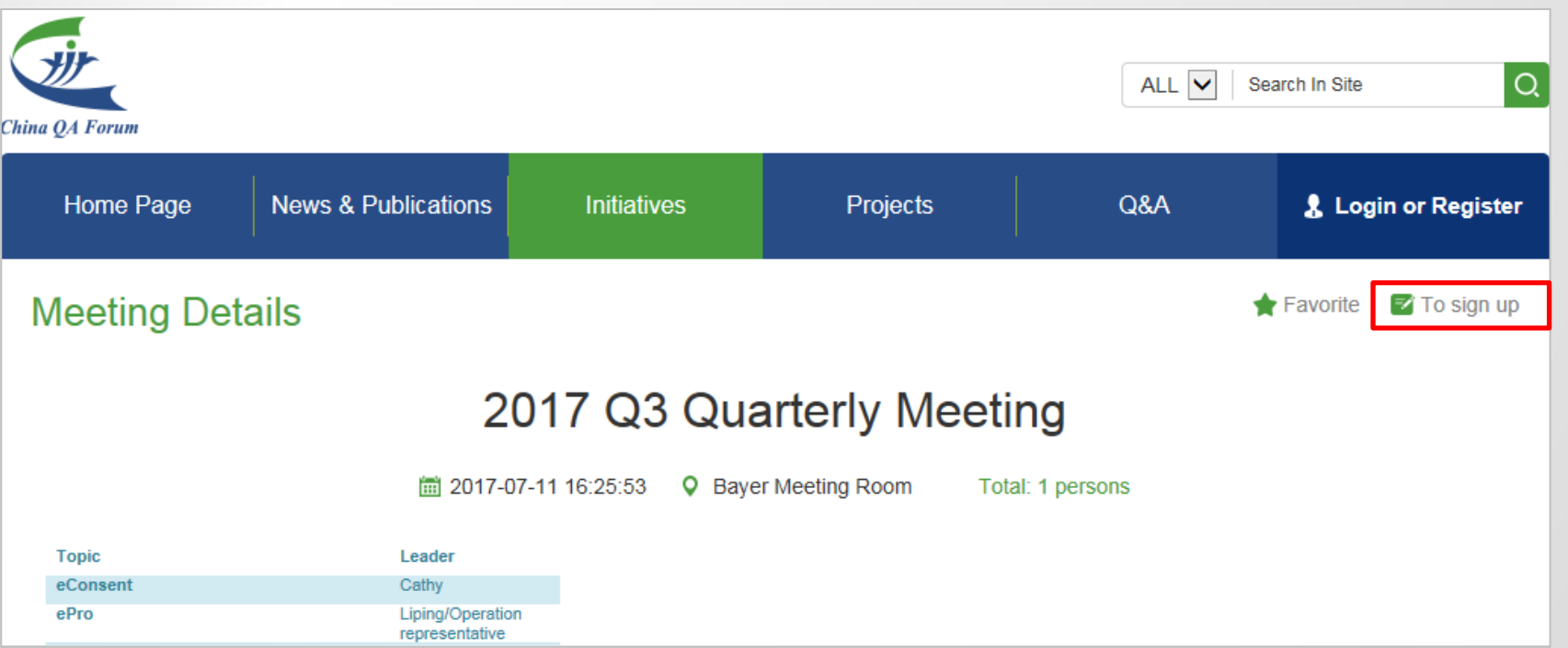

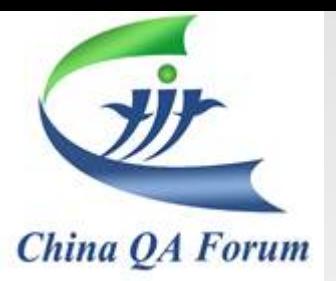

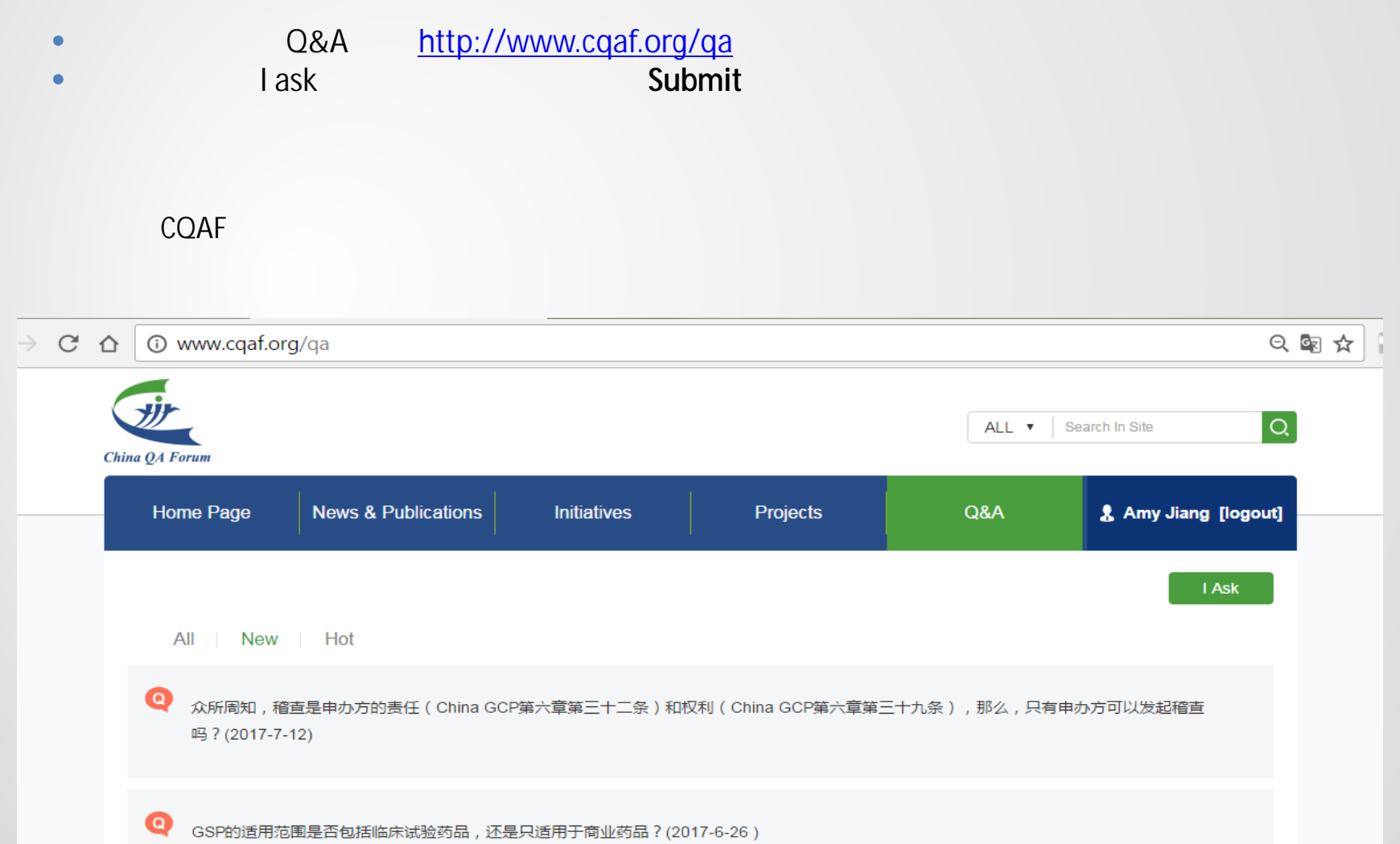

<span id="page-12-0"></span>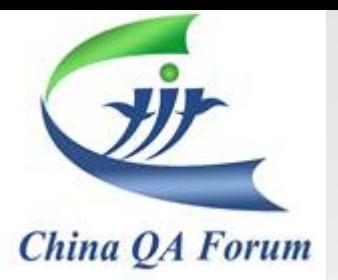

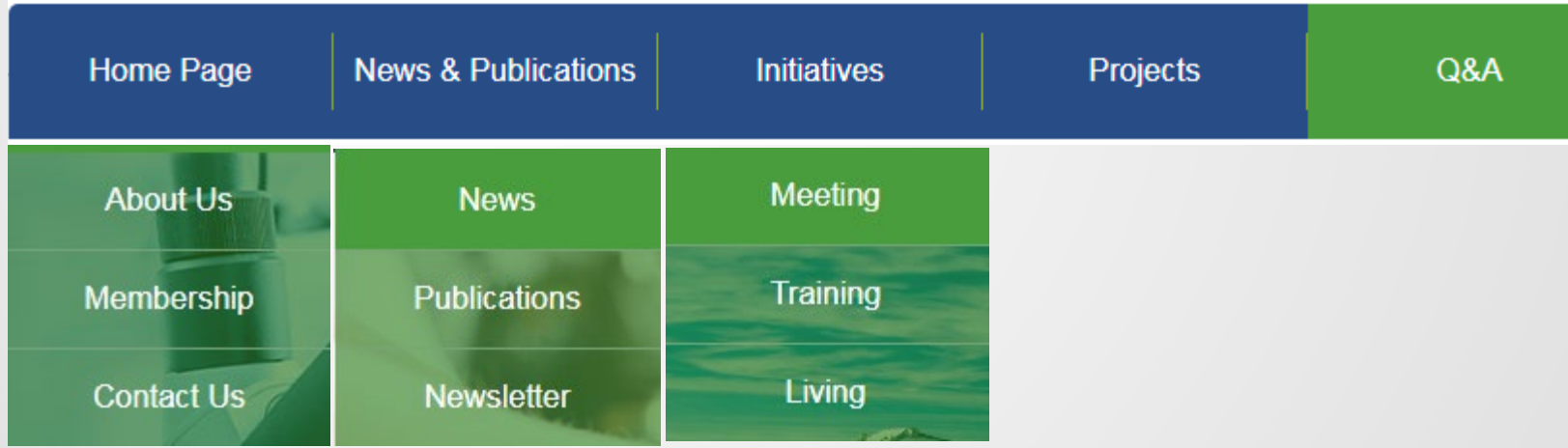

• 您可以点击下方每个模块和子模块,以获得相应的资源

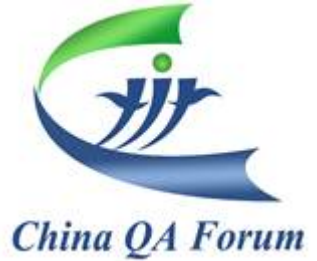

## **Home Page News & Publications Initiatives** Projects Q&A 沙 Home page

- CQAF
- CQAF
- $\bullet$  CQAF
- CQAF
	- 最新发表文章,最新会议,

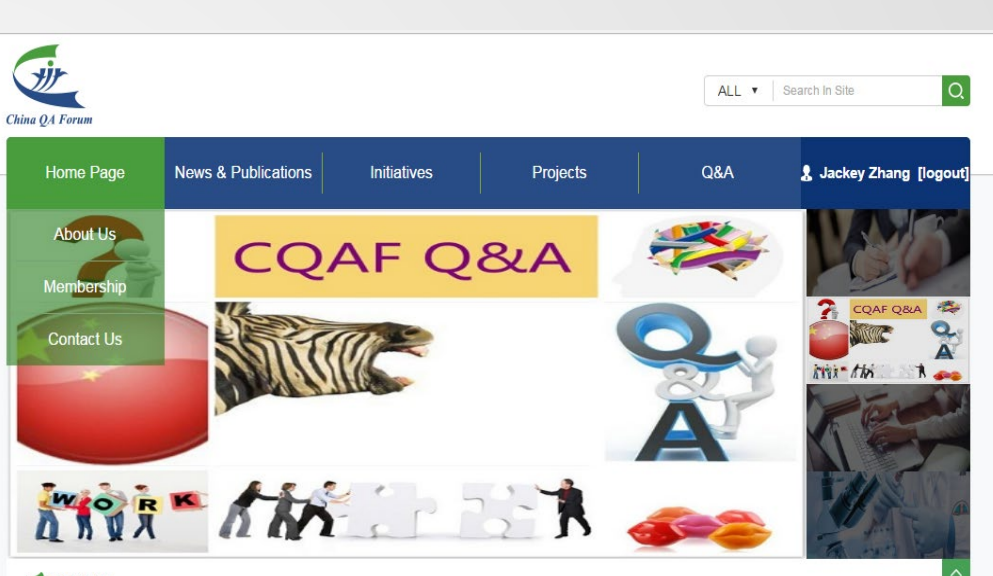

#### Test Notice

#### Welcome to CQAF

The China QA Forum (CQAF) was set up in May 2010 and is a non-profit professional organization aiming to promote GxP Quality Standards in the Healthcare Industry. We have set up a platform for quality professionals to share knowledge and best practices in the GxP area, and to communicate within the Forum and externally with regulatory authorities and the healthcare industry with regards to quality.

#### "Quality Research and Quality Life"

- China Quality Assurance Forum (CQAF)

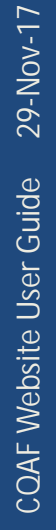

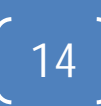

**Highlights of Our Initiatives** 

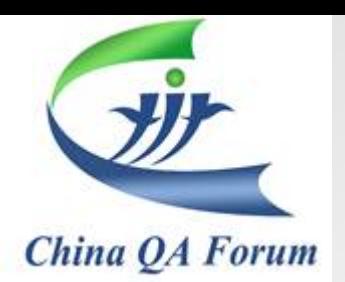

### **Home Page News & Publications** Projects Q&A **Initiatives**

# **News & Publications**

- CQAF
- $\bullet$  CQAF
	- COAF
- CQAF
	- **200**

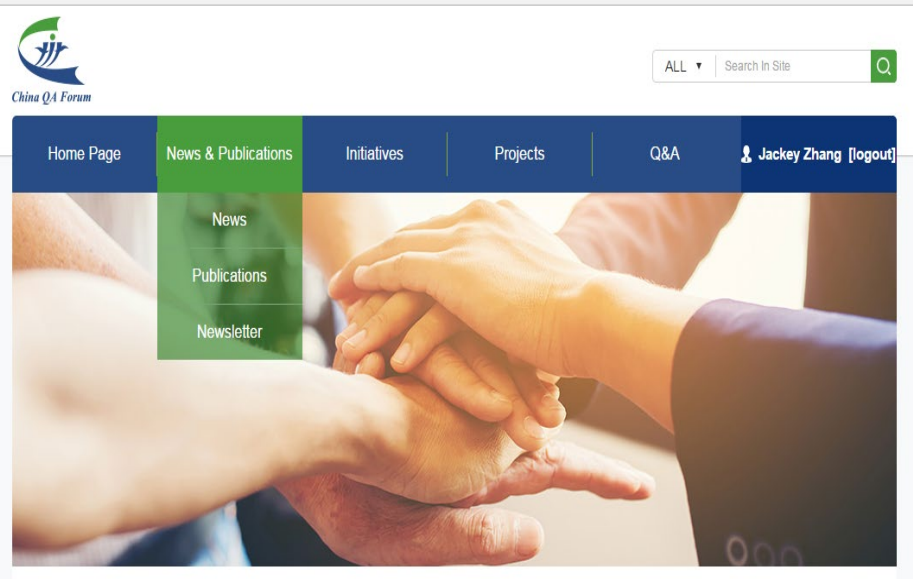

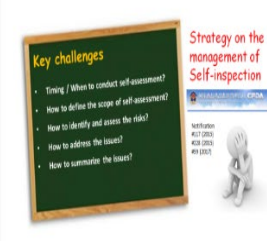

#### Strategy on Management of Self-inspection

During the recent China QA Forum Face-to-Face meeng on 25 May, a workshop was organized to discuss how to manage self-inspecon in China in reflecon of CFDA self-inspecon requirements issued on 22 Jul 2015. Below is the summary of the discussion: Note: Self-inspecon in this arcle refers to sponsor's acvies to idenfy and report issues occurred in the study to CFDA via subming the self-inspecon report for studies that have been submied to CFDA but pending for the agency's approval...

■ 2017-06-29 13:41:36

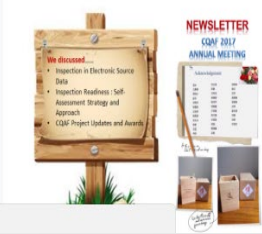

#### CQAF 2017 Annual Meeting Newsletter

In May 25th, 2017, China Quality Assurance Forum (referred to as CQAF) Annual Meeting was held in Roche Shanghai meeting room. Total 78 members from 40 organizations, including pharmaceutical companies, clinical trial institutions and CROs participated in this conference. This Annual Conference focused on the topics around Inspection Perspective in Electronic Source Data, Self-Assessment Strategy and Approach for CFDA PreApproval Inspection Readiness, and CQAF Projects Updates & Awards...

M 2017 00 20 14-10-20

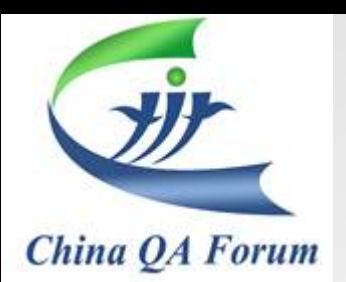

**Initiatives** 

• CQAF

 $\bullet$  CQAF

• CQAF

### Home Page **News & Publications Initiatives** Projects Q&A  $\alpha$ ALL v | Search In Site China QA Forun & Jackey Zhang [logout] Home Page **News & Publications** Initiatives Projects Q&A Meeting Training Living  $\bullet$  and  $\bullet$   $\bullet$   $\bullet$   $\bullet$   $\bullet$   $\bullet$ **METTANIA Meeting** • **\* b**  $\bullet$ more> 2017 Q3 Quarterly Meeting on 11 Sep. 2017 Quarterly Meeting... 2017-07-11 16:25:53

 $\begin{tabular}{|c|c|} \hline \textbf{O} & DoseM and form \\ \hline Duanations form \\ \hline \end{tabular}$ 

**Training** 

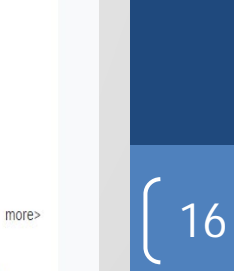

GCP Inspection Management Workshop如何迎接GCP现场核查研讨班

■ 2017-07-26 17:24:45

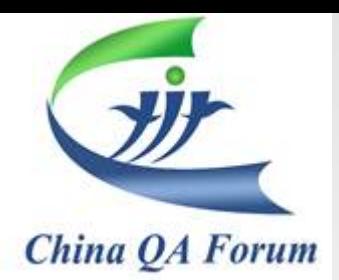

Home Page

# Projects

CQAF

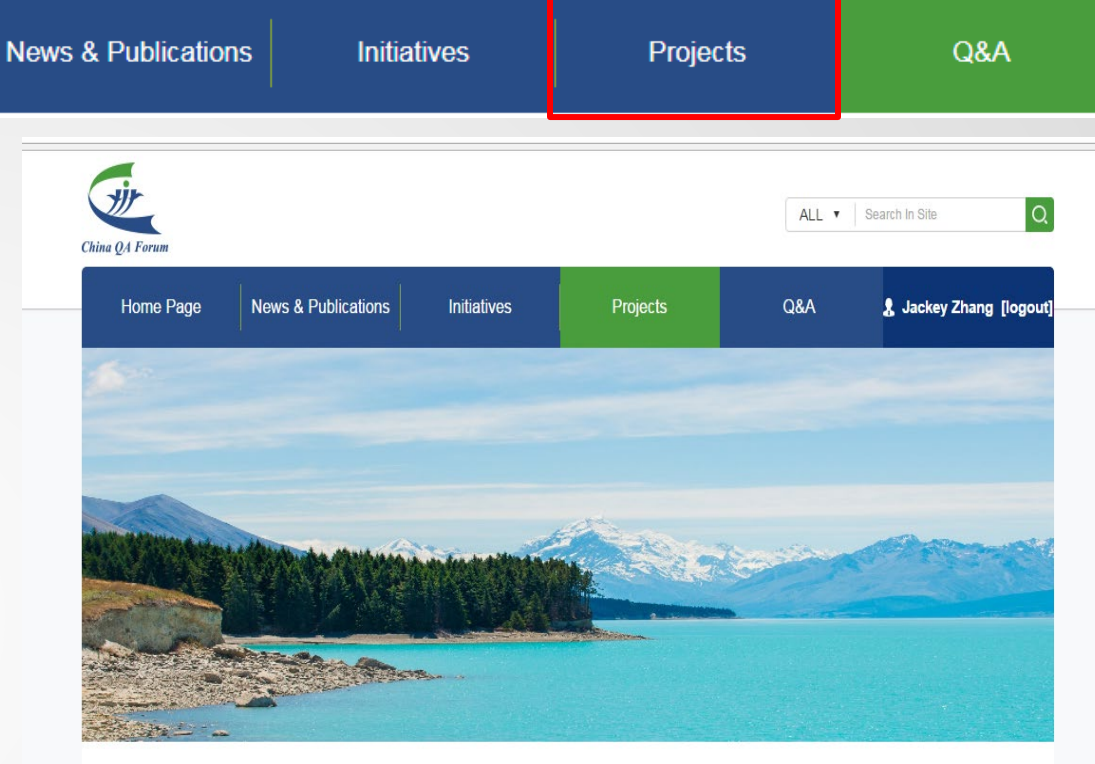

#### Projects

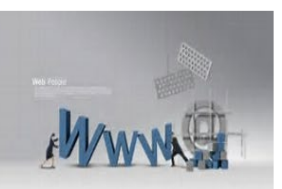

**CQAF Website** 

Project Manager: Amy Jiang

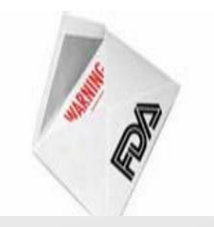

US FDA Warning Letter Translation Project

Project Manager: Heidi Liu

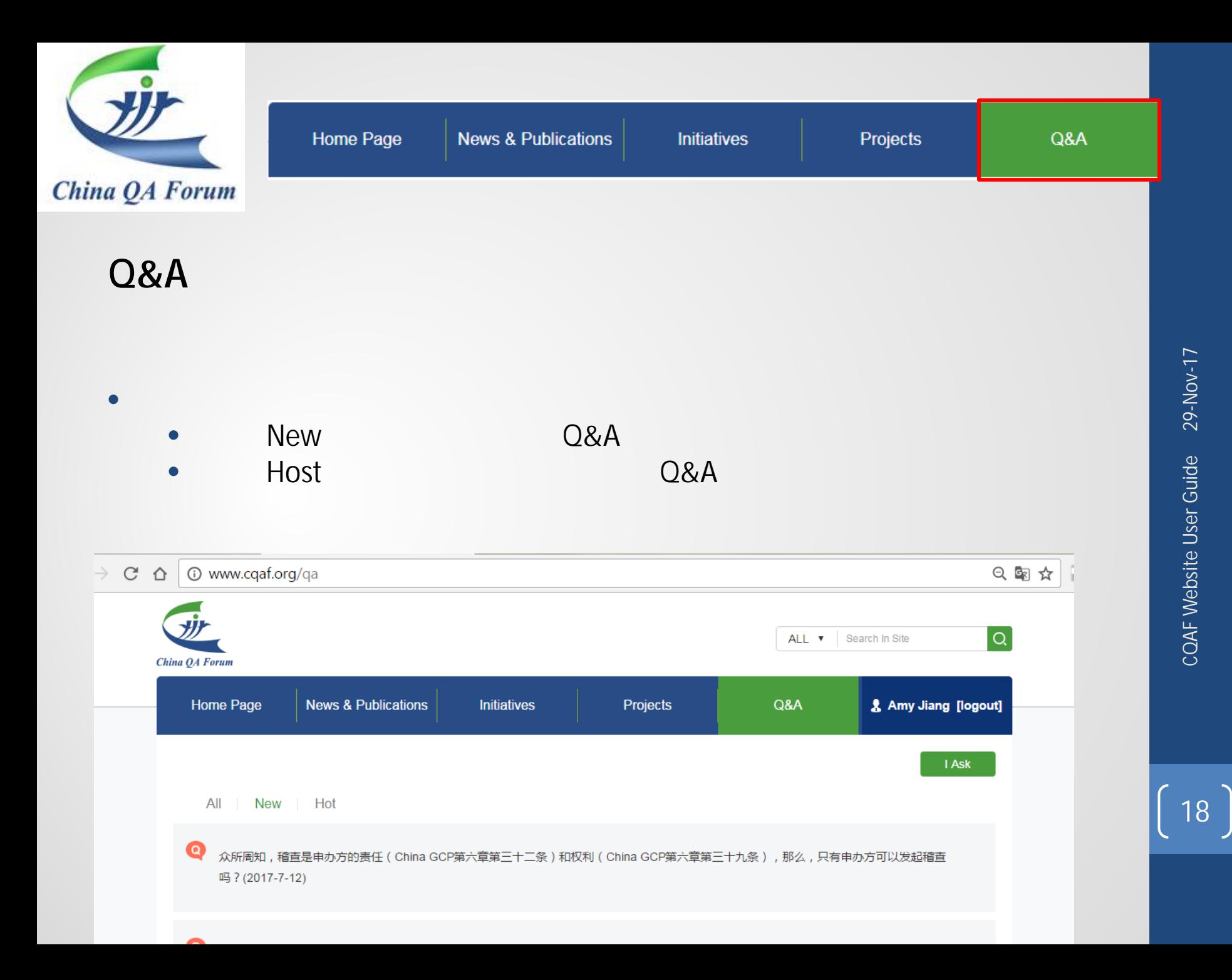

<span id="page-18-0"></span>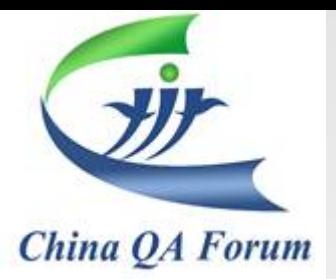

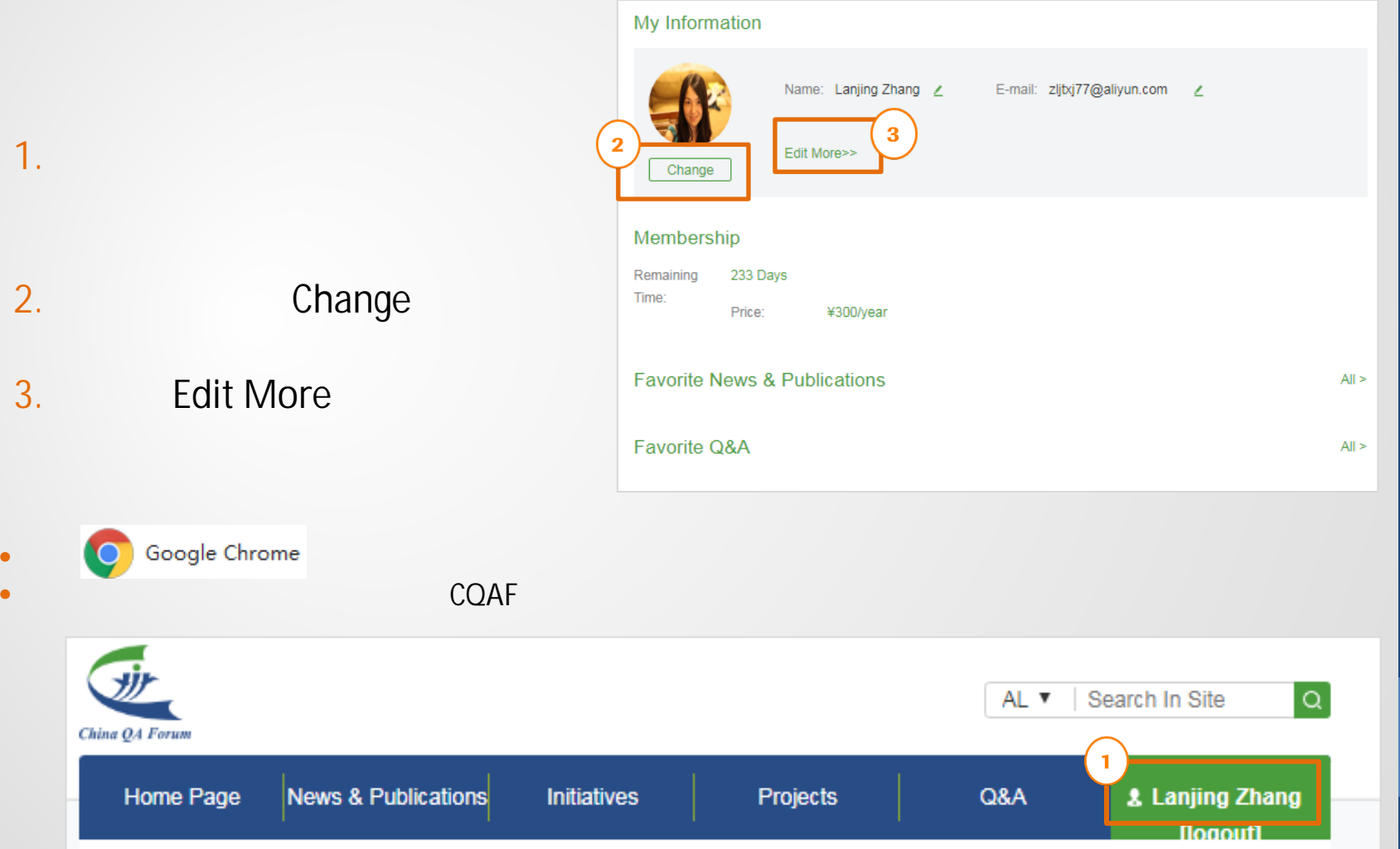

<span id="page-19-0"></span>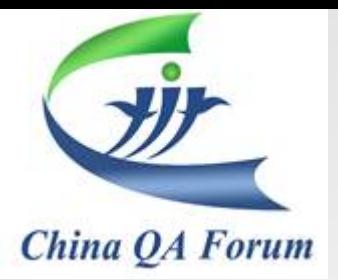

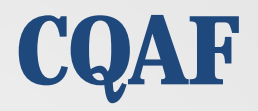

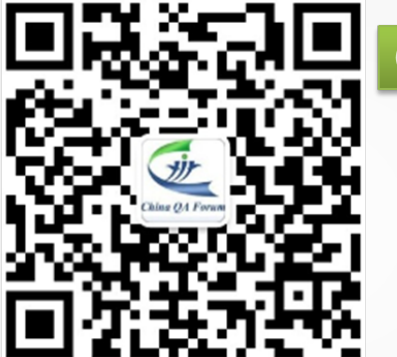

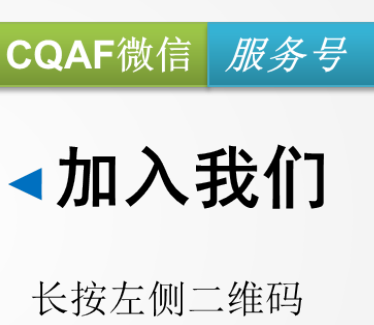

## CQAF

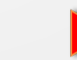

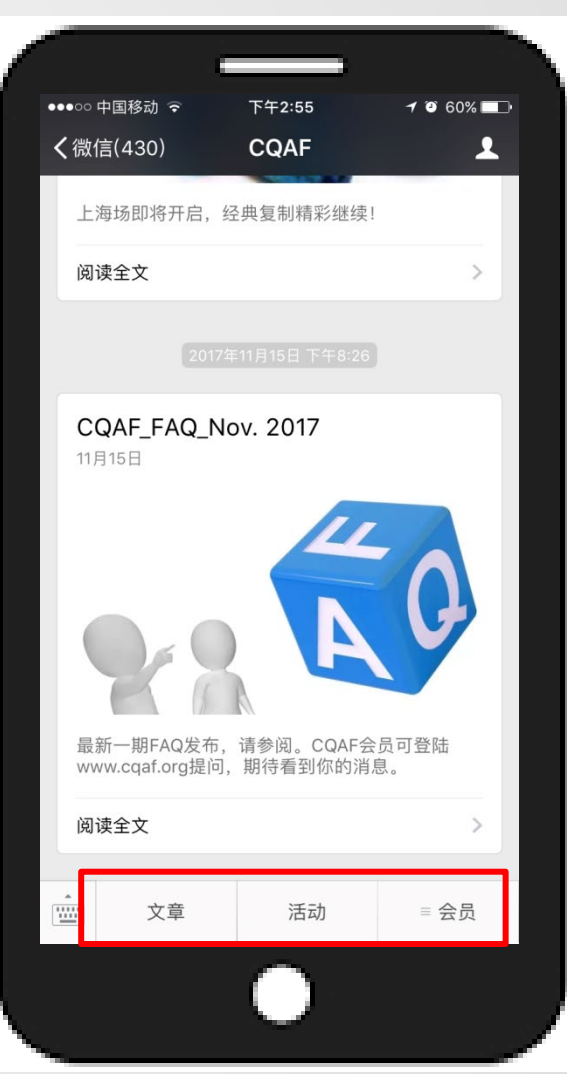

<span id="page-20-0"></span>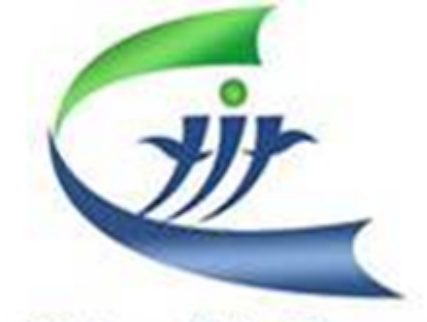

China QA Forum

# 中国质量保证论坛(CQAF)是成立于 2010年的非营利组织, 致力于推动医 药行业内的GxP质量标准。